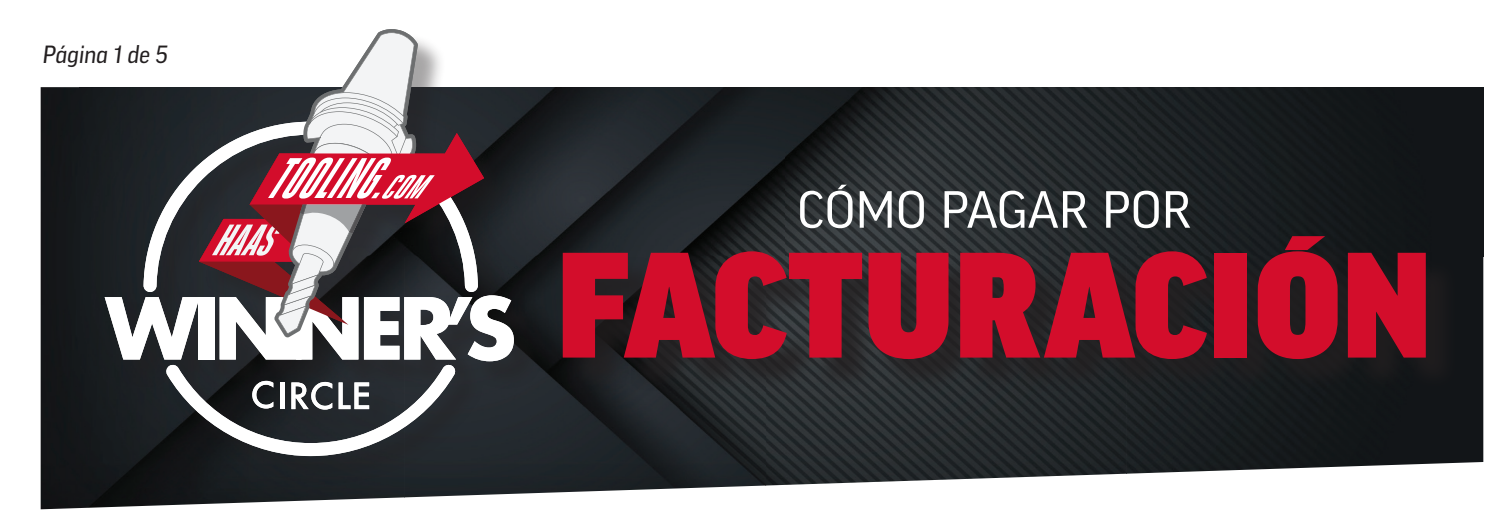

# *ANTES DE INICIAR LA SOLICITUD...*

### **Estas son algunas cosas que debe tener preparadas para rellenarla:**

- N.º de IVA N.º de cuenta MyHaas Número D-U-N-S (si corresponde)
- Datos de contacto de las cuentas pagables (si no tiene una persona con cuentas pagables, introduzca sus propios datos)
- Información del perfil comercial (como, por ejemplo, los ingresos anuales, el número de empleados, el tipo de estructura comercial, etc.)
- *CONSEJO PRINCIPAL:* imprima este formulario y rellénelo por adelantado para ahorrar tiempo al introducir esta información en línea.

# *CÓMO CREAR UNA CUENTA MyHaas*

• Si no tiene una cuenta MyHaas, vaya a www.HaasCNC.com/MyHaas para crear una cuenta gratuita. Una vez creada su cuenta, vaya al icono "Bienvenido" en la esquina superior derecha, haga clic en "Mi cuenta" y su número de cuenta se mostrará en *rojo* (consulte a continuación).

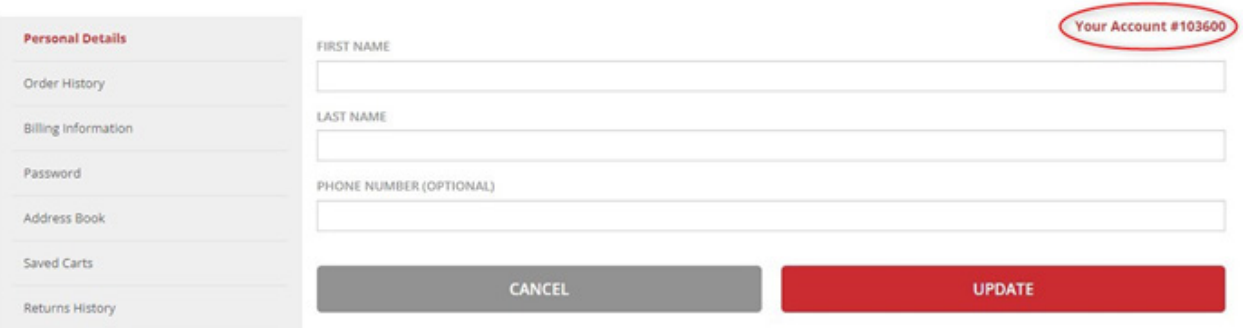

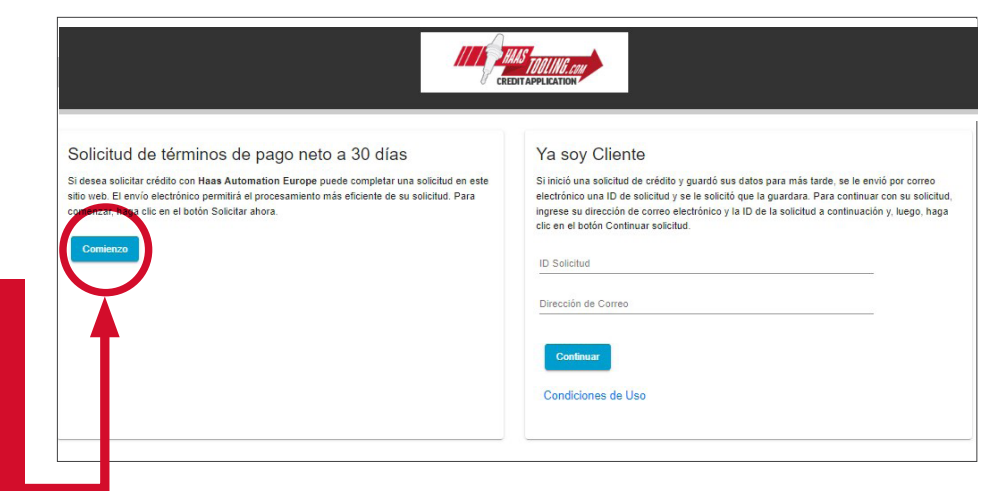

*Todos los nuevos solicitantes de crédito deben comenzar aquí.*

*Página 2 de 5 NOTA: solo los campos marcados con un asterisco son obligatorios.* 

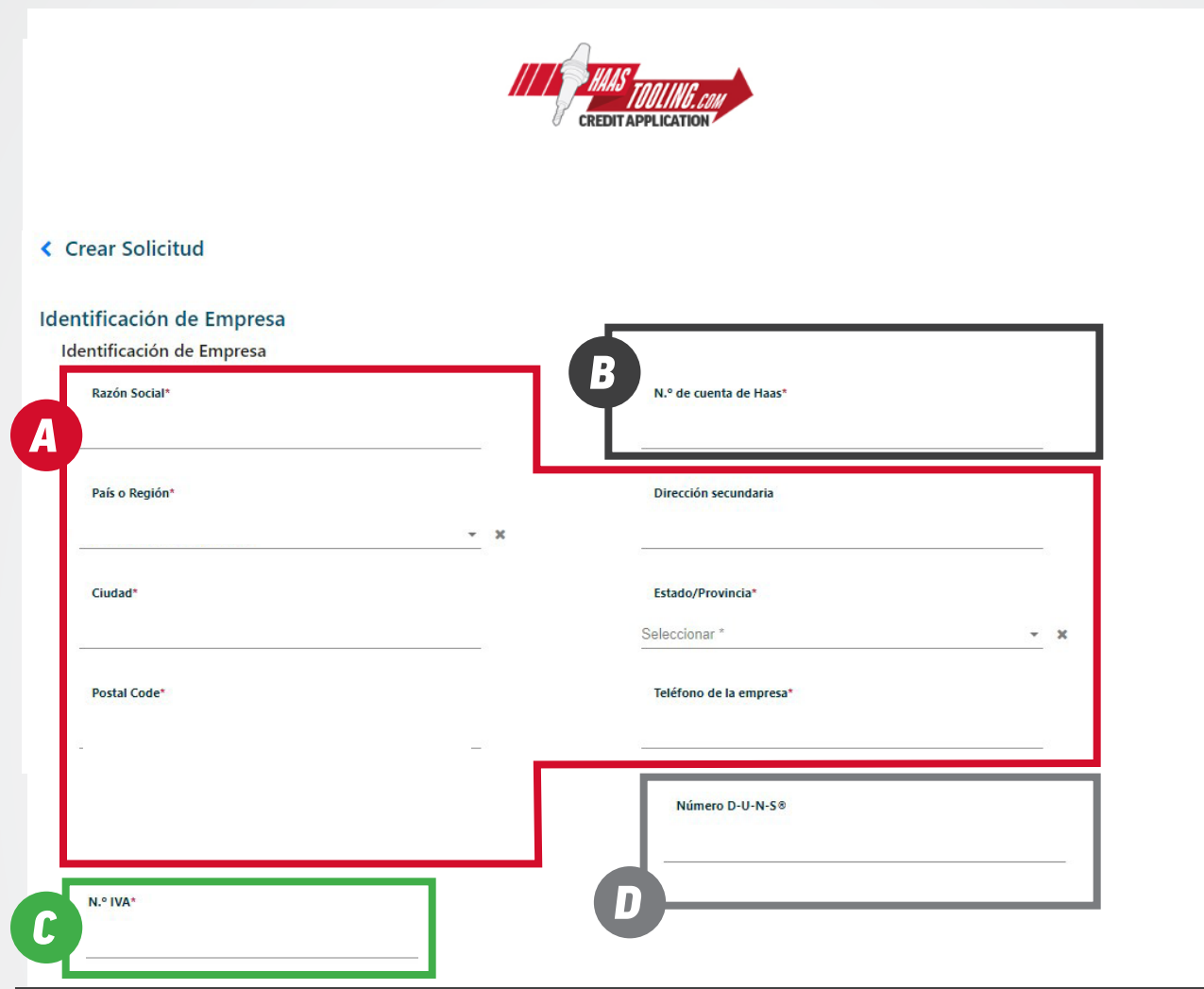

## DATOS DE CONTACTO

Rellene su nombre comercial, dirección y número de teléfono.

# *B*

*A*

# NÚMERO DE CUENTA MyHaas

Inicie sesión en su cuenta MyHaas para encontrar su número de cuenta aquí: www.HaasCNC.com/MyHaas. Vaya al icono "Bienvenido" situado en la esquina superior derecha, haga clic en "Mi cuenta" y su número de cuenta aparecerá en rojo.

## NÚMERO DE IVA

Puede encontrarlo en el certificado de registro de IVA emitido por HMRC.

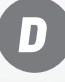

*C*

#### NÚMERO DUNS

Esta sección no es necesaria. Si no conoce su número D-U-N-S (Dun & Bradstreet), deje esto en blanco.

### *Haga clic en "Cargar siguiente sección" para continuar.*

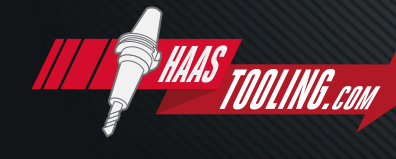

www.HaasTooling.com

#### *Página 3 de 5*

*NOTA: solo los campos marcados con un asterisco son obligatorios.* 

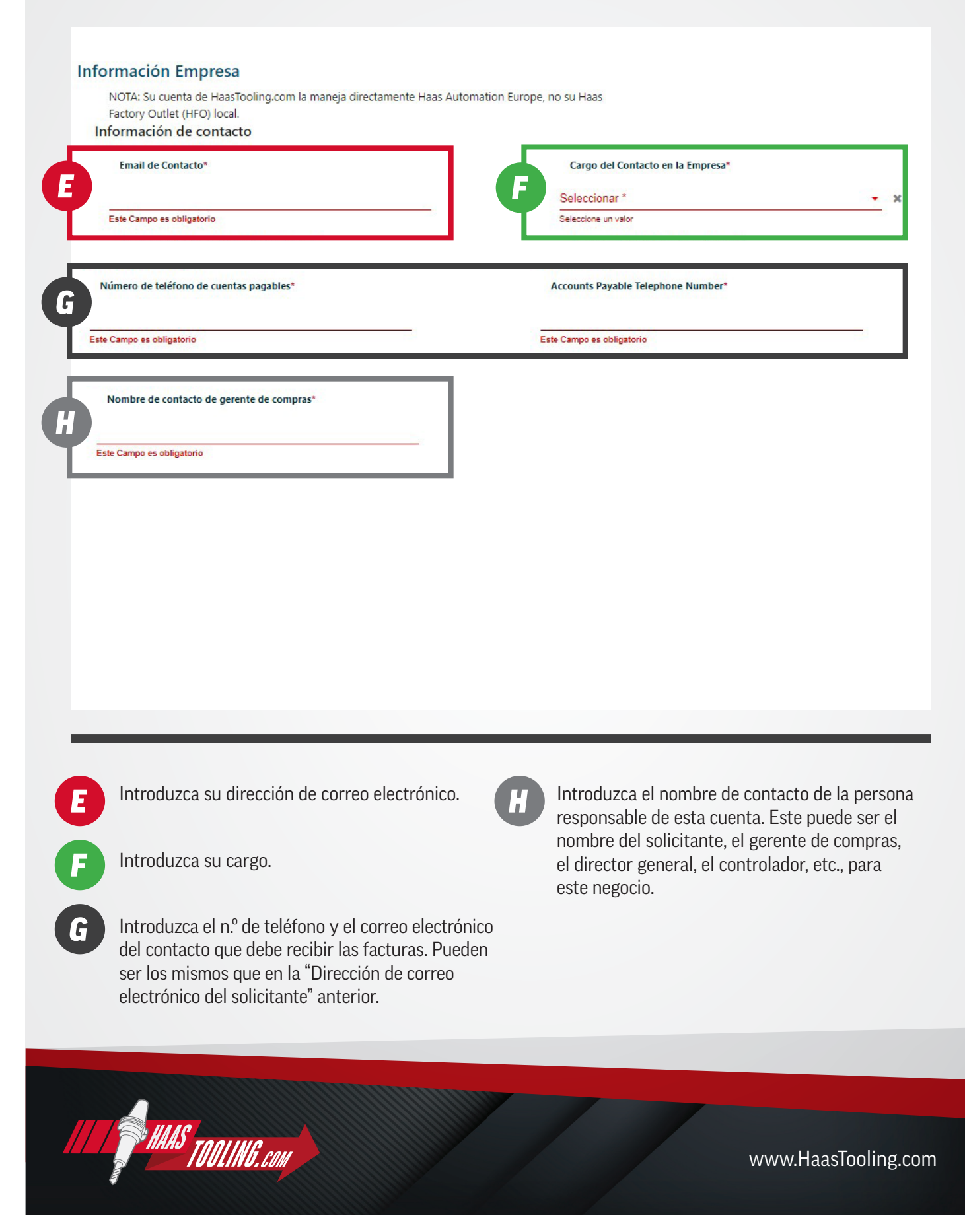

# *Página 4 de 5*

*NOTA: solo los campos marcados con un asterisco son obligatorios.* 

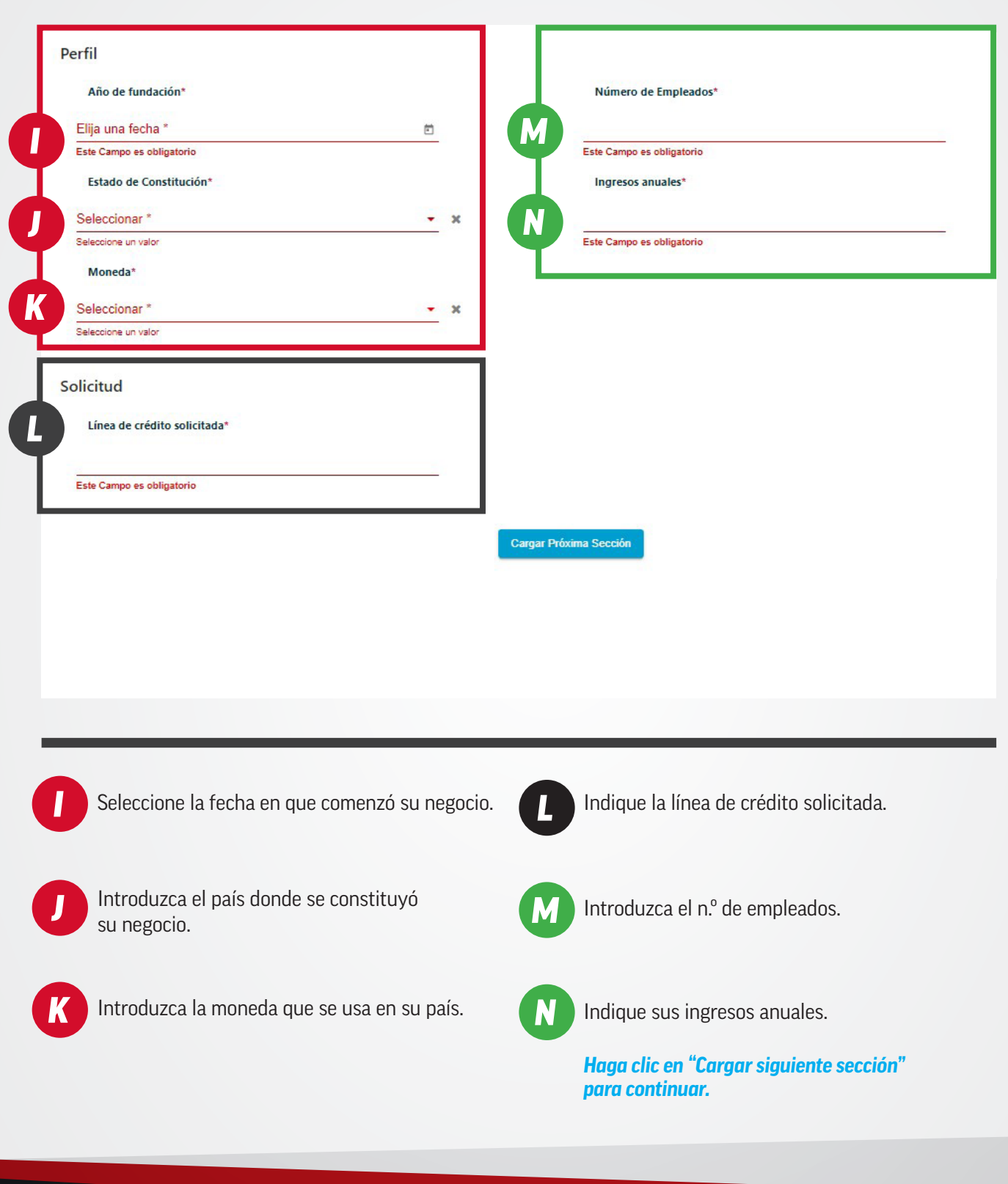

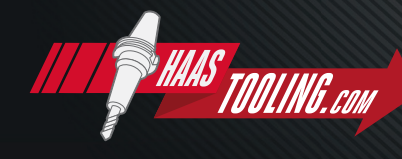

www.HaasTooling.com

#### Términos y Condicione

*O*

.<br>Al hacer clic en Enviar o al firmar con la firma original, declaro que estoy autorizado a enviar esta solicitud y vincular a la empresa identificada en esta solicitud, y que la información proporcionada tiene el propósito de obtener crédito y se garantiza su veracidad. La empresa identificada en esta solicitud reconoce que esta solicitud ha sido presentada para obtener crédito solo para fines comerciales y no está destinada a la obtención de crédito para fines personales, familiares o domésticos. Con el fin de proteger la identidad de las personas, a menos que un garante actúe como tal con el fin de garantizar un crédito y se le pida que proporcione información sobre el garante en esta solicitud, no debe proporcionarse ninguna información personal identificable (incluido el número de la seguridad social, el número del permiso de conducir, el número de la matrícula, la información de la cuenta bancaria, etc.). La empresa identificada en esta solicitud autoriza a todos los bancos, instituciones financieras, fuentes de referencias comerciales, agencias de información crediticia y otros a divulgar información crediticia. En caso de conflicto, los términos y condiciones establecidos con anterioridad prevalecerán sobre los términos y condiciones establecidos posteriormente.

Al hacer dic a continuación en Enviar, por la presente represento que estoy autorizado a enviar esta solicitud y vincular la empresa que se identifica en ella, así como que la información suministrada es con el fin de obtener un crédito y se garantiza su veracidad. La empresa identificada en esta solicitud reconoce que esta petición es para la extensión de crédito con fines únicamente comerciales y no busca la extensión de crédito para fines personales, familiares ni domésticos. Para proteger identidades individuales salvo que un individuo pretenda actuar como garante con fines de asegurar el crédito y deba proporcionar información de garante en esta solicitud, no deben suministrarse datos de identificación personal (p. ej. n.º de seguridad social, n.º de carnet de conducir, información de cuentas bancarias, etc.). Por la presente, la empresa identificada en esta solicitud autoriza a todos los bancos, instituciones financieras, fuentes de referencias comerciales, agencias de informes de crédito y otros a divulgar información de crédito. En caso de conflicto, los términos y condiciones estipulados anteriormente deberán regir sobre cualquiera de los términos y condiciones que se estipulan a continuación. Yo/nosotros, por la presente, autorizo/autorizamos la divulgación de todos y cualesquiera datos de crédito a Haas Automation Europe, sus personas designadas, cesionarios o cesionarios potenciales que, a su exclusiva discreción, Haas Automation Europe considere necesarios para procesar esta solicitud de crédito. Si Haas Automation Europe considera necesario obtener asistencia para el cobro de dinero debido, yo/nosotros pagaré/pagaremos todas las tarifas de abogados, tarifas de agencias de cobro, costas judiciales y u otros costes razonables que sean necesarios para el cobro de dinero debido. Yo/nosotros afirmo/afirmamos que toda información financiera o de cualquier otro tipo suministrada con respecto a esta solicitud es verídica y correcta hasta el día que la suministré/suministramos. La persona que firma a continuación en nombre del solicitante es utorizada a realizar esta solicitud en su nombre y acepta lo antedicho; además, tiene la autoridad de actuar en nombre de los superiores del solicitante y os a la hora de informar a Haas Automation Europe y sus agentes para obtener informes de créditos sobre ellos. El vendedor puede informar del rendimiento del copropiet comp or a las entidades de informes de crédito y otras personas que soliciten una referencia de crédito del vendedor. Acepto los términos y condiciones anteriores.

#### Acepto los términos y condiciones anteriores

de la autorización.

*Q*

Vuelva a introducir su nombre para la firma

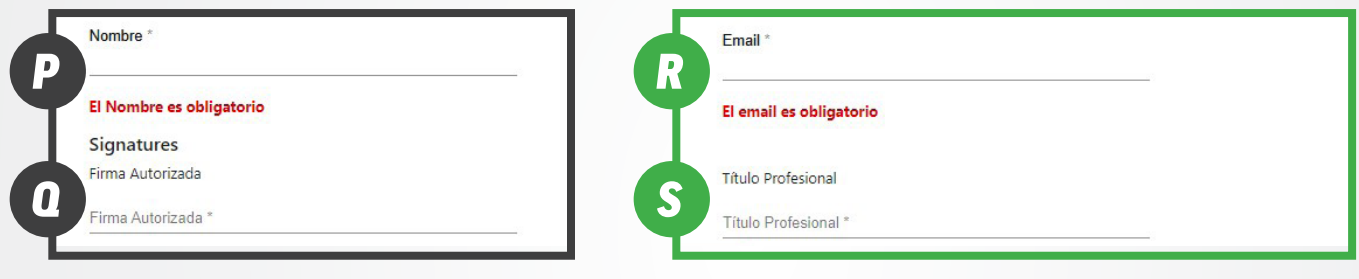

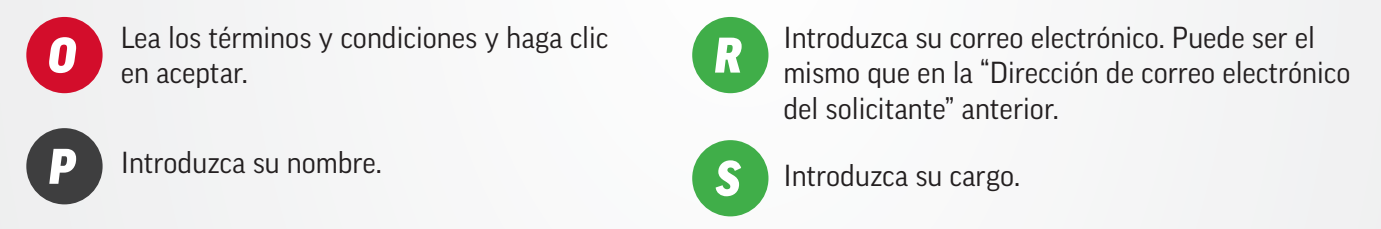

#### *Haga clic en ENVIAR para enviar la solicitud.*

Una vez enviada la solicitud, verá una confirmación del envío y recibirá un correo electrónico con su número de solicitud. A continuación, el equipo de créditos de Haas Tooling revisará la solicitud, lo que puede tardar entre 3 y 5 días laborables. Recibirá un correo electrónico indicando si ha sido aprobado para términos abiertos y la línea de crédito para la que ha sido aprobado. El correo electrónico de aprobación explicará cómo pedir con términos.

#### *Al realizar su pedido de Haas Tooling, asegúrese de seleccionar la opción "Términos" en el PASO 1 del proceso de compra. Esto garantizará que la opción "Términos" se seleccione más adelante en el PASO 3 de la compra.*

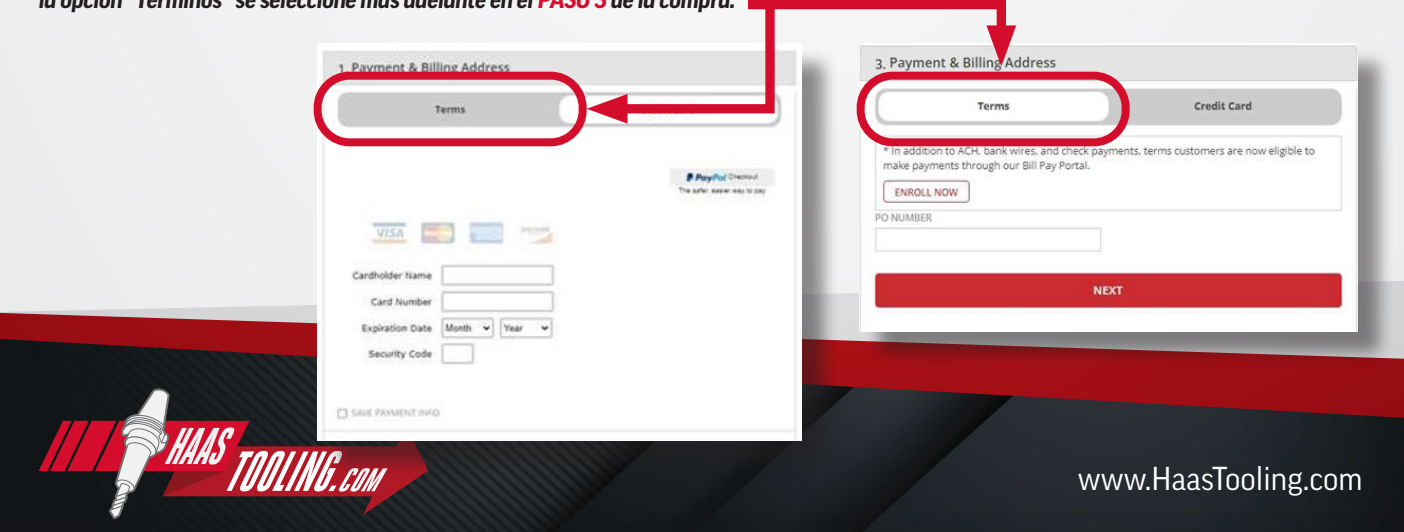